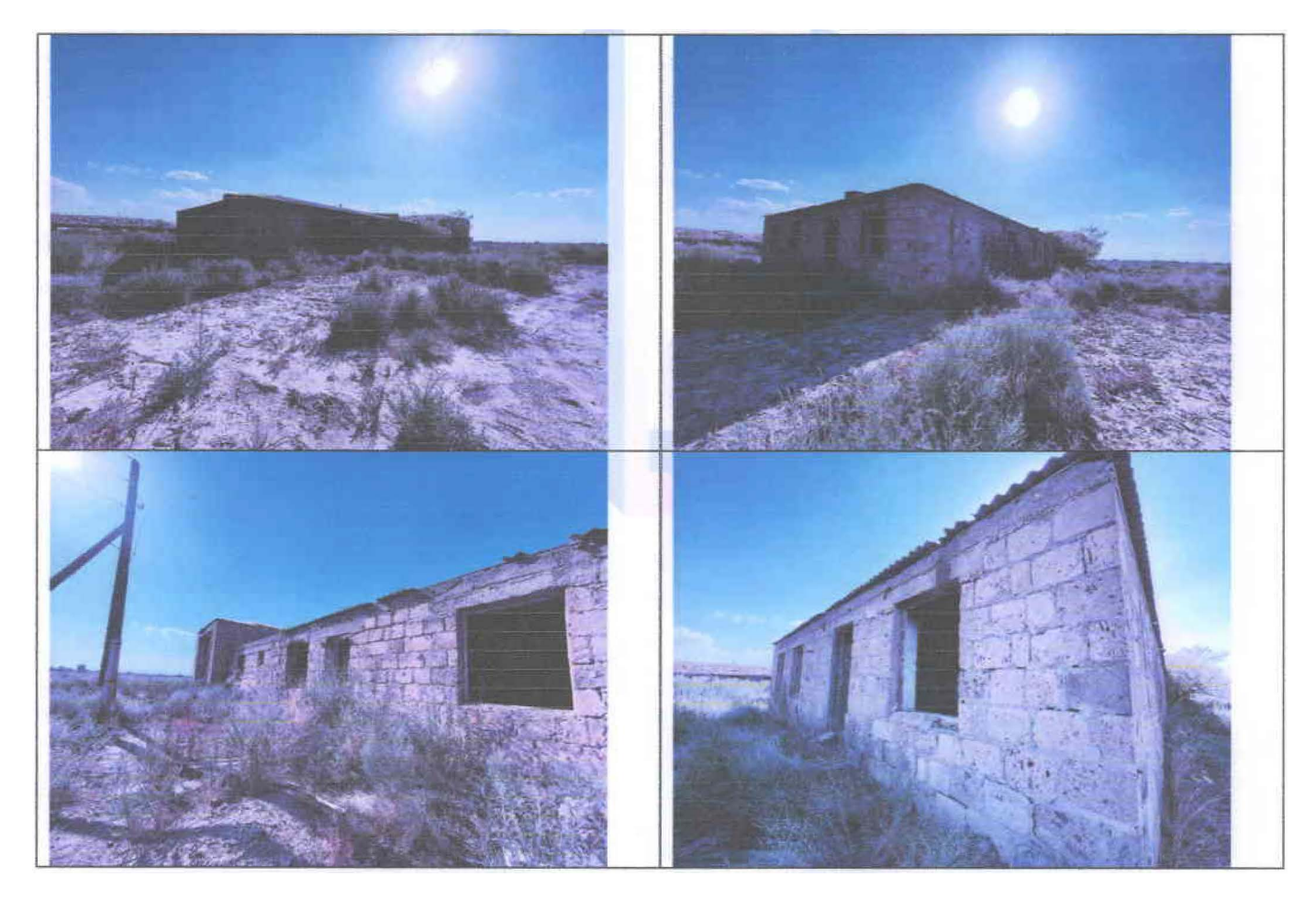

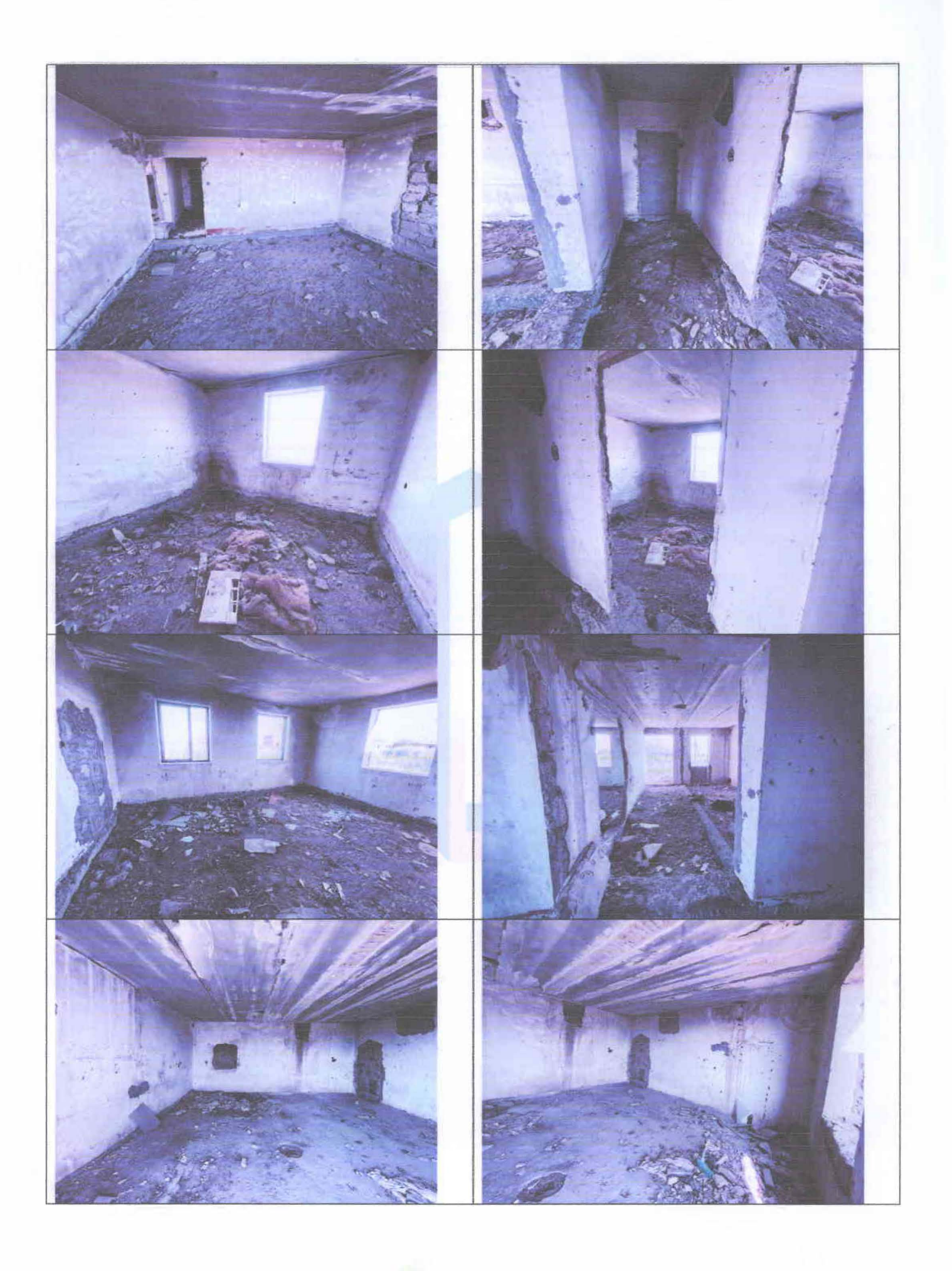

LB.

M.

流山山古名

2․

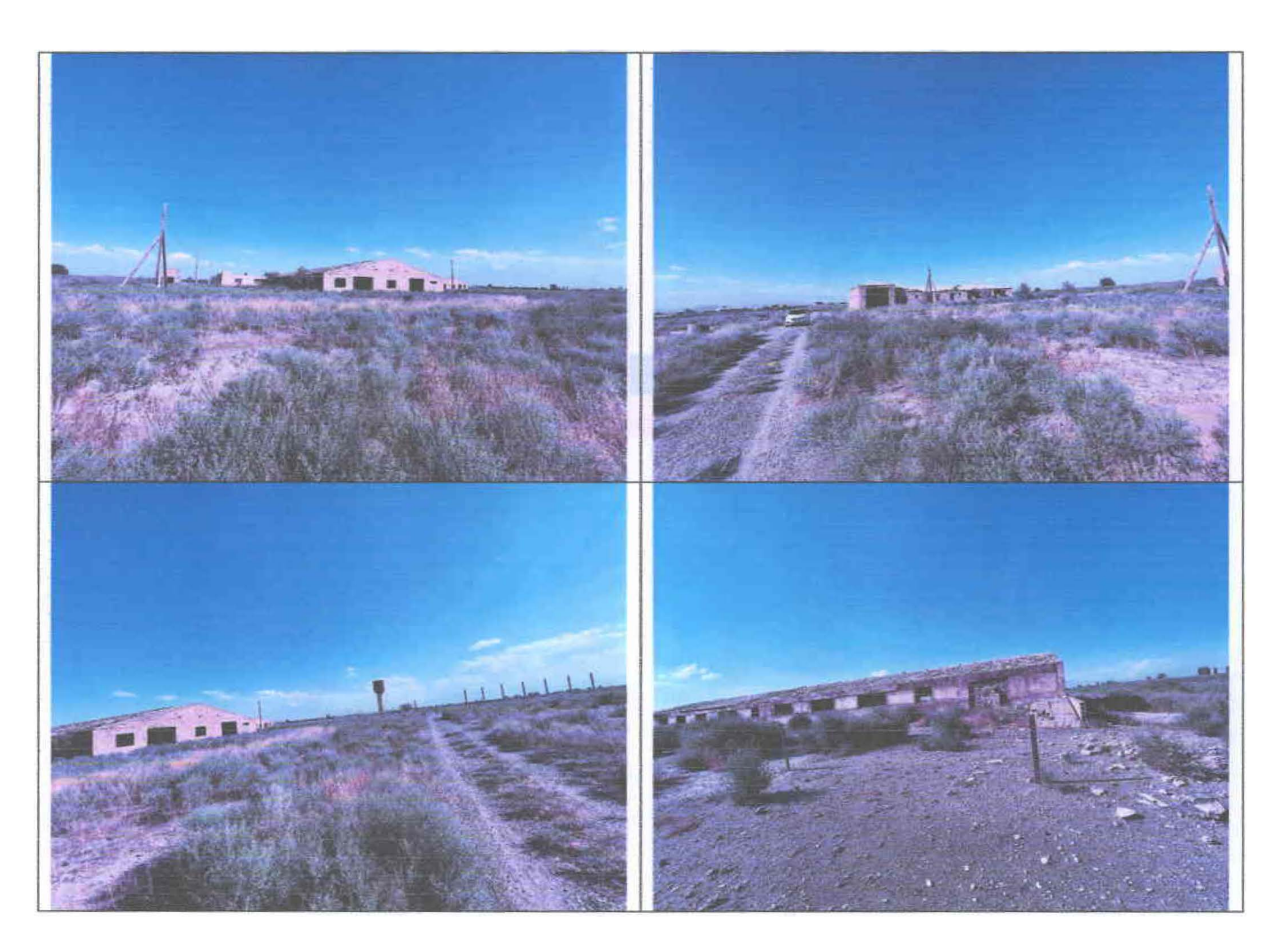

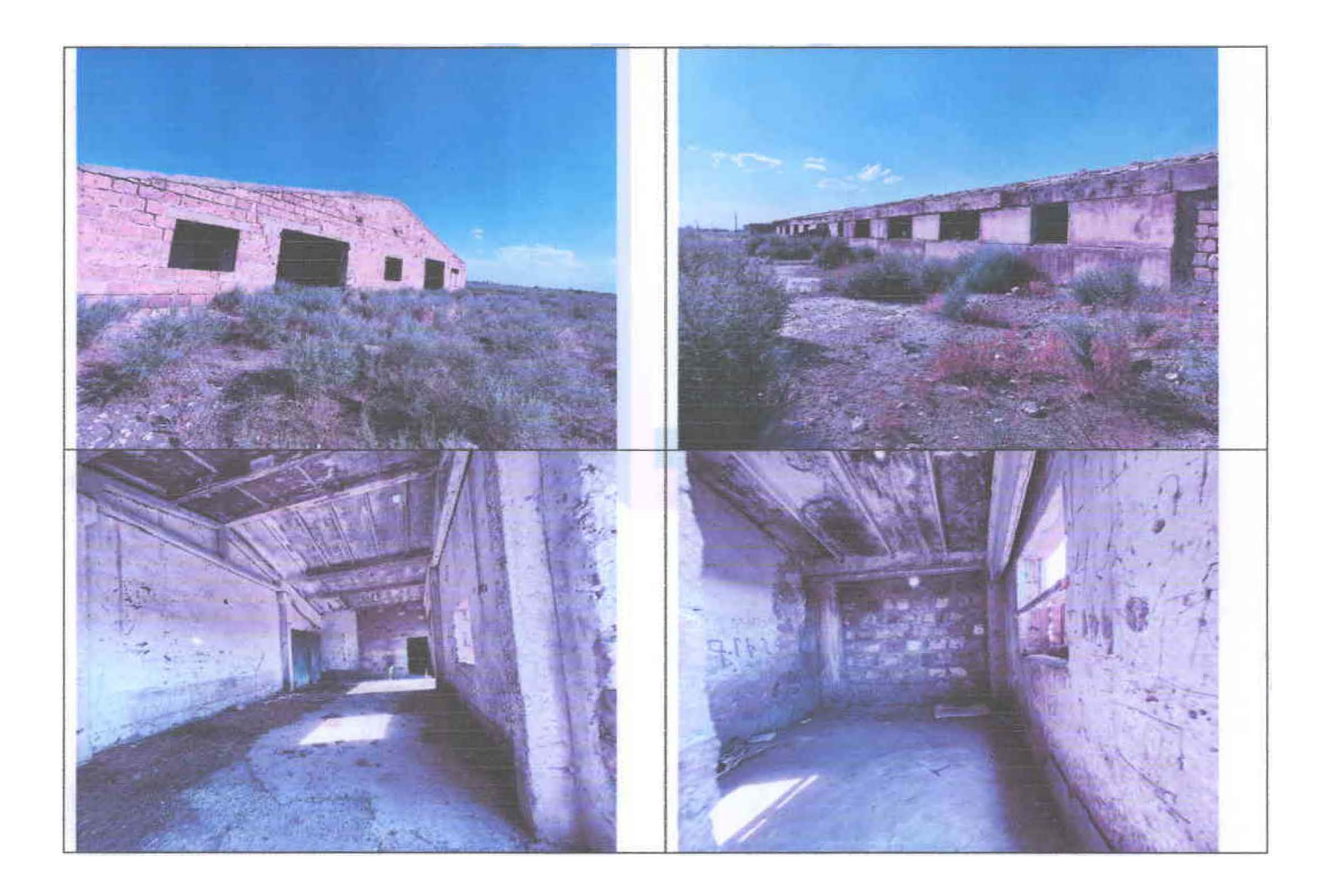

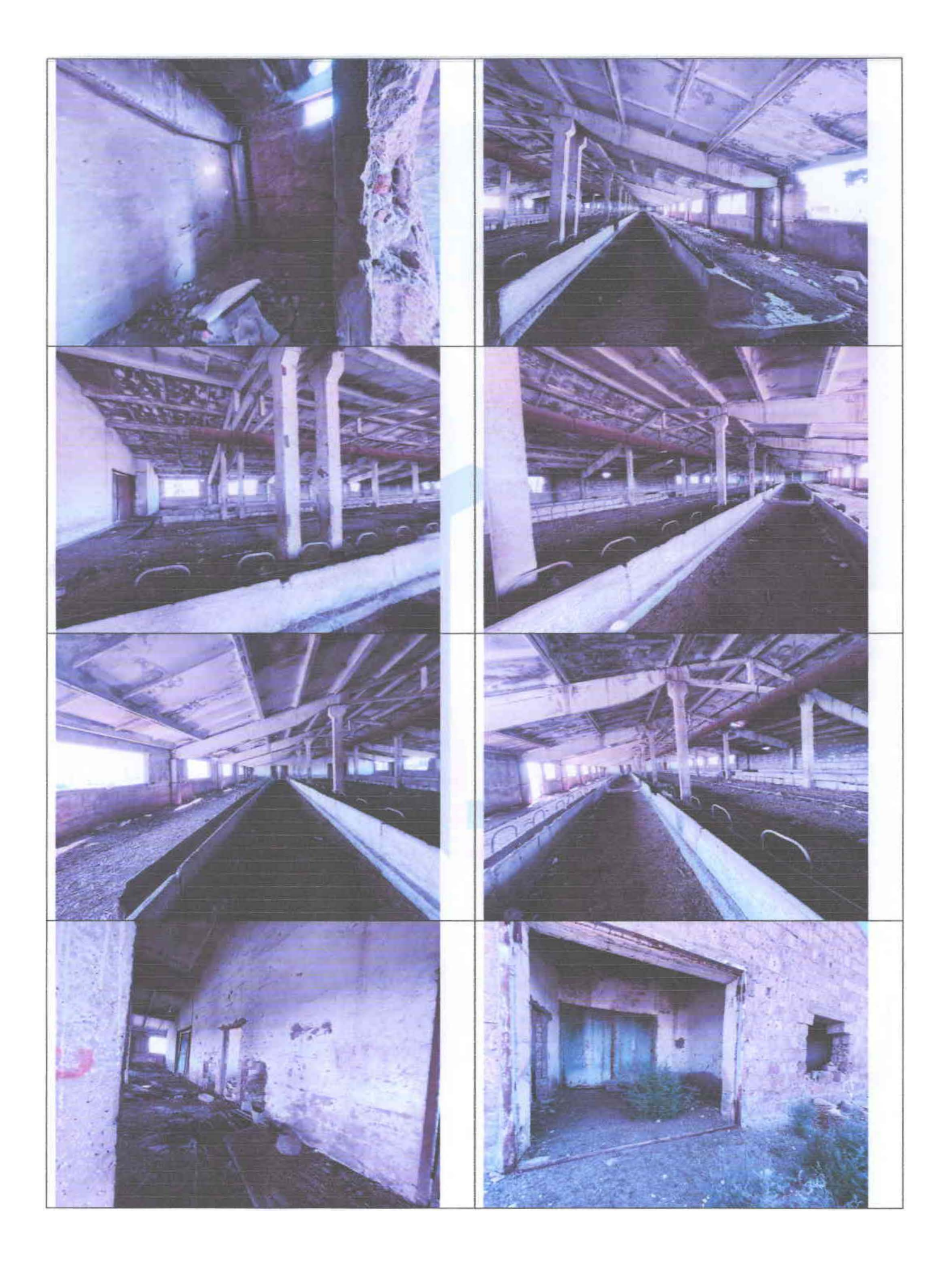

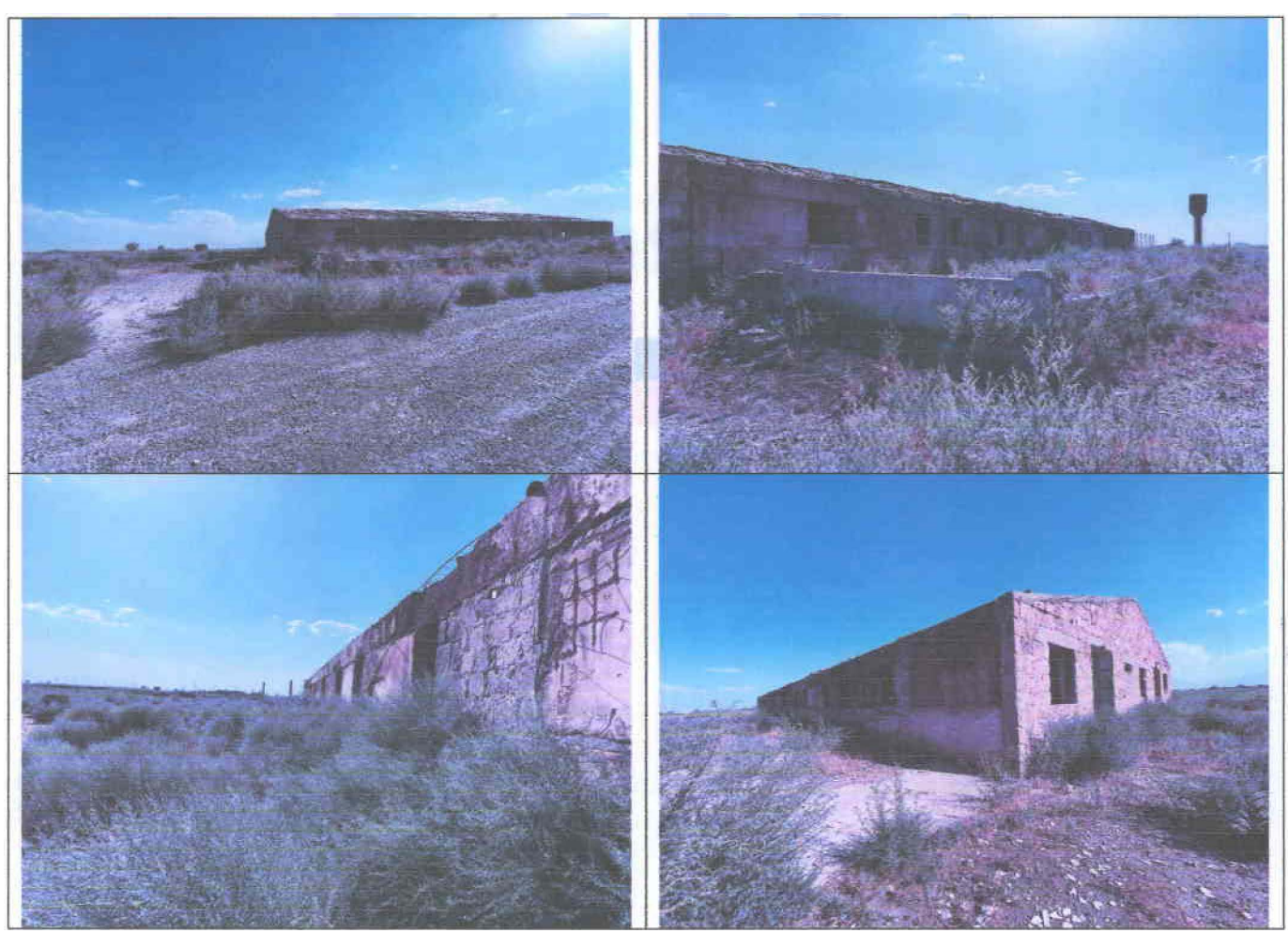

3․

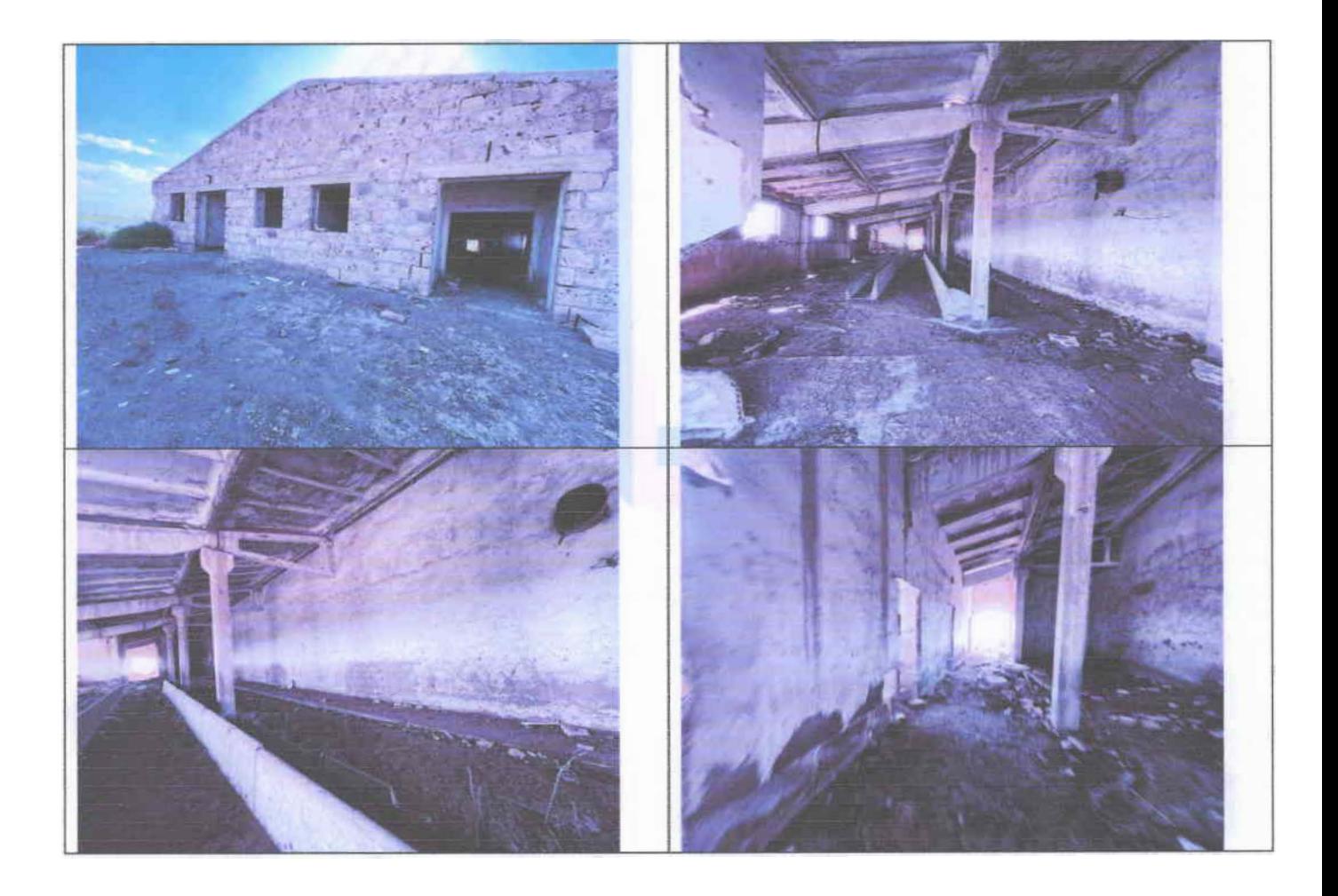

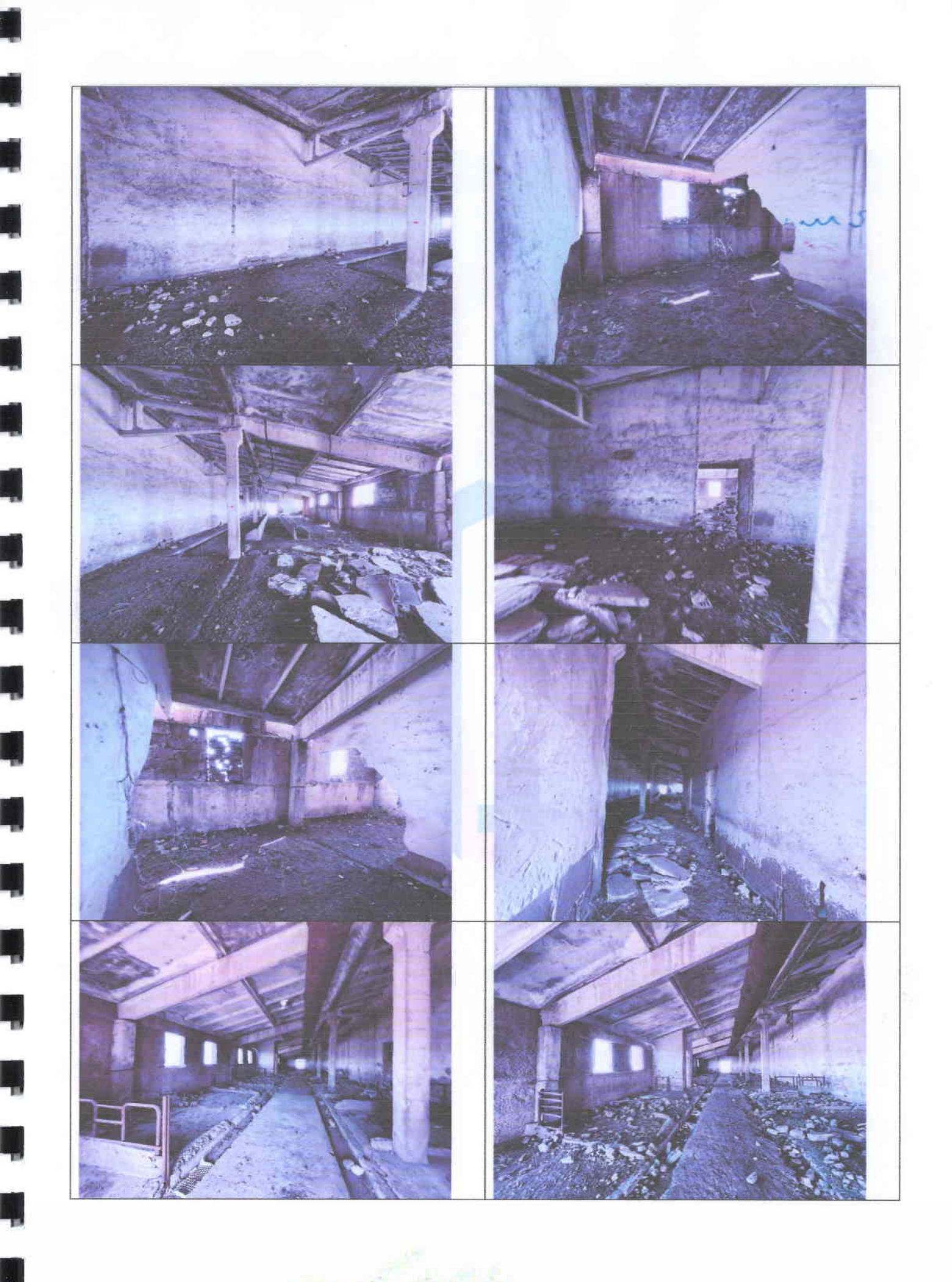

t ey R)

ı.

VA MELTING

n.V.

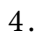

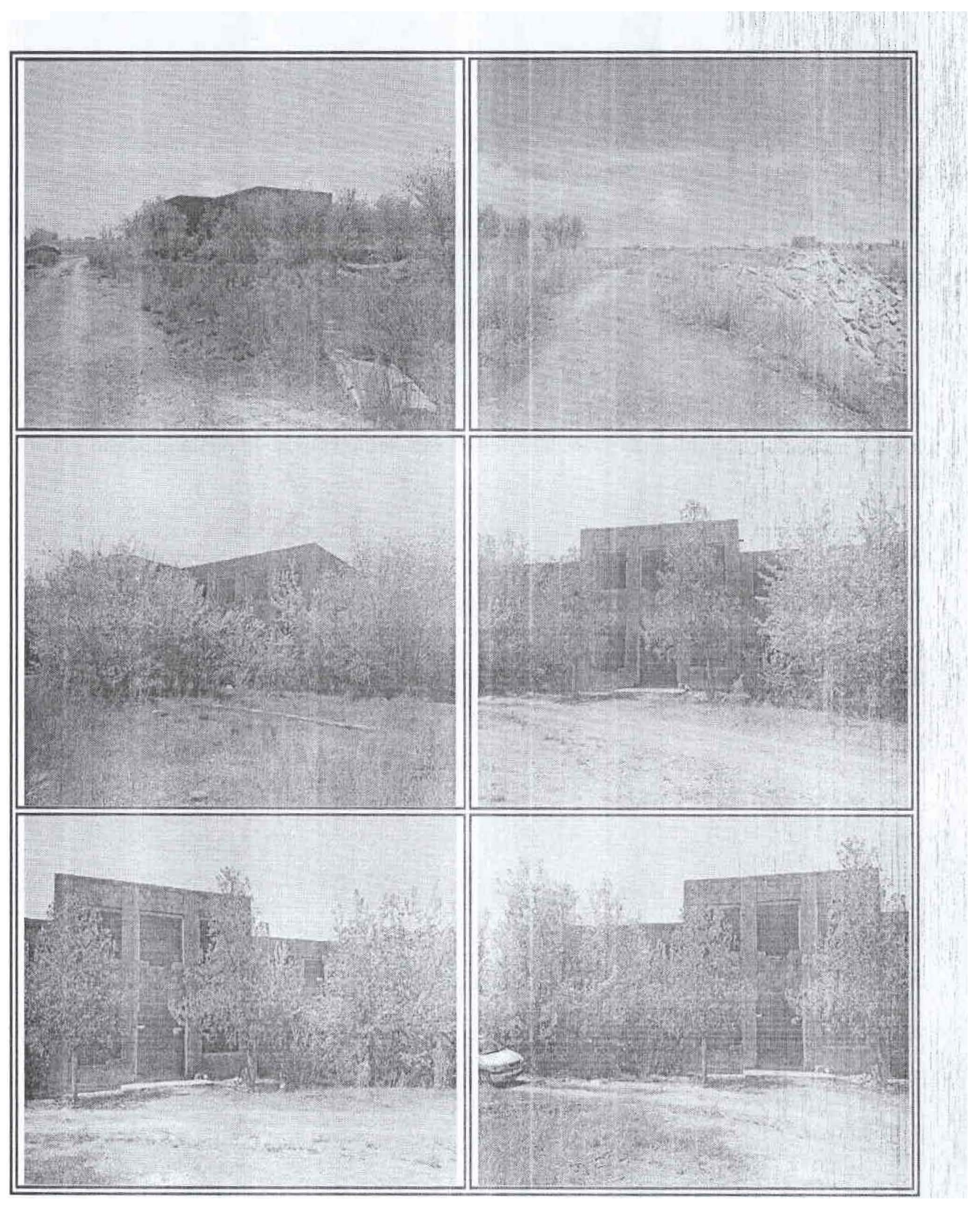